# HAFTA 2: Bağımsız Değişkenin Dönüşümü

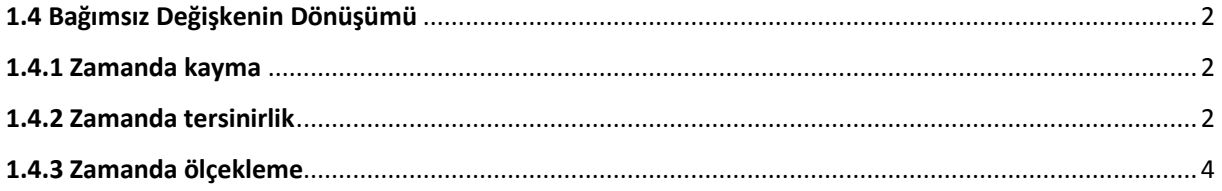

## <span id="page-1-0"></span>**1.4 Bağımsız Değişkenin Dönüşümü**

Bölüm 1.3.1.1 Kesikli zamanda birim dürtü ve birim basamak dizileri konusunda kısmen ve zımnen anlatılan bağımsız değişkenin dönüşümü konusunun kuramsal alt yapısının detaylı olarak sunulma vakti gelmiştir. Bölüm başlığından da anlaşılacağı üzere sürekli zamanda *t*, kesikli zamanda ise *n* bağımsız değişkenin dönüşümü (transformation of the independent variable) anlatılacaktır. İlk olarak aslında Bölüm 1.3.1.1 Kesikli zamanda birim dürtü ve birim basamak dizileri konusunda aktarılan zamanda kayma konusunu irdeleyelim.

#### <span id="page-1-1"></span>**1.4.1 Zamanda kayma**

Bir sinyalin zamanda  $n_0$  kadar kayması yani,  $x[n - n_0]$  ,  $x[n]$  sinyalinin bağımsız değişkeni olan ve herhangi bir kesikli zaman n anının  $n - n_0 = 0 \rightarrow [n = n_0]$  değerine kayması anlamına gelmektedir.  $n_0$  değerinin pozitif değerleri için sinyal zamanda ötelenmiş (ileri zamana), negatif değerleri için ise öne alınmış (olması gerekenden daha önce bir zamana alınmış) olur. Sonuç olarak sinyal zamanda kaydırılmış olur. Eşitlik 1.22 ve Şekil 1.7 b (tekrar)'da  $x[n] = \delta[n]$  kesikli zaman birim dürtü sinyali ve  $n_0 = 1$  değeri için sırasıyla zamanda kayma analitik olarak ifade edilmiş ve grafiksel olarak gösterilmiştir.

$$
\delta[n] = \begin{cases} 0, & n \neq 0 \\ 1, & n = 0 \end{cases}
$$

$$
\delta[n - n_0] = \begin{cases} 0, & n_0 \neq n \\ 1, & n_0 = n \end{cases}
$$

$$
\delta[n - 1] = \begin{cases} 0, & n \neq 1 \\ 1, & n = 1 \end{cases}
$$
(1.22)

## <span id="page-1-2"></span>**1.4.2 Zamanda tersinirlik**

Sürekli zamanda *t*, kesikli zamanda ise *n* bağımsız değişkeninin sırasıyla sürekli zamanda *–t* ve kesikli zamanda *–n* olarak dönüşümü sonucunda herhangi bir zaman sinyalinin düşey eksene göre simetriği elde edilir. Bağımsız değişkenin bu şekilde dönüşümüne zamanda tersinirlik (time reversal) adı verilir. Bu durum  $x(-t)$ , genlikte tersinirlik olan  $-x(t)$  ile karıştırılmamalıdır.

Esitlik 1.23'te analitik denklemi ve Sekil 1.10.a'da grafiği verilen  $x(t)$  sinyalinin zamanda tersinir hali olan  $x(-t)$  sinyalini Şekil 1.10.b'de verilmiştir. Sinyalin, t=0 düşey eksenine göre, ayna (mirror) simetrisi elde edildiğine dikkat ediniz.

$$
x(t) = \begin{cases} 0, \ t < 0 \\ \frac{t^2}{2}, \ 0 \le t \le 1.5 \\ 1,125, \ 1,5 < t \le 4 \\ -\frac{t^2}{2} + 4t - 6,875, \ 4 < t \le 5.5 \\ 0, \ t > 5.5 \end{cases}
$$
(1.23)

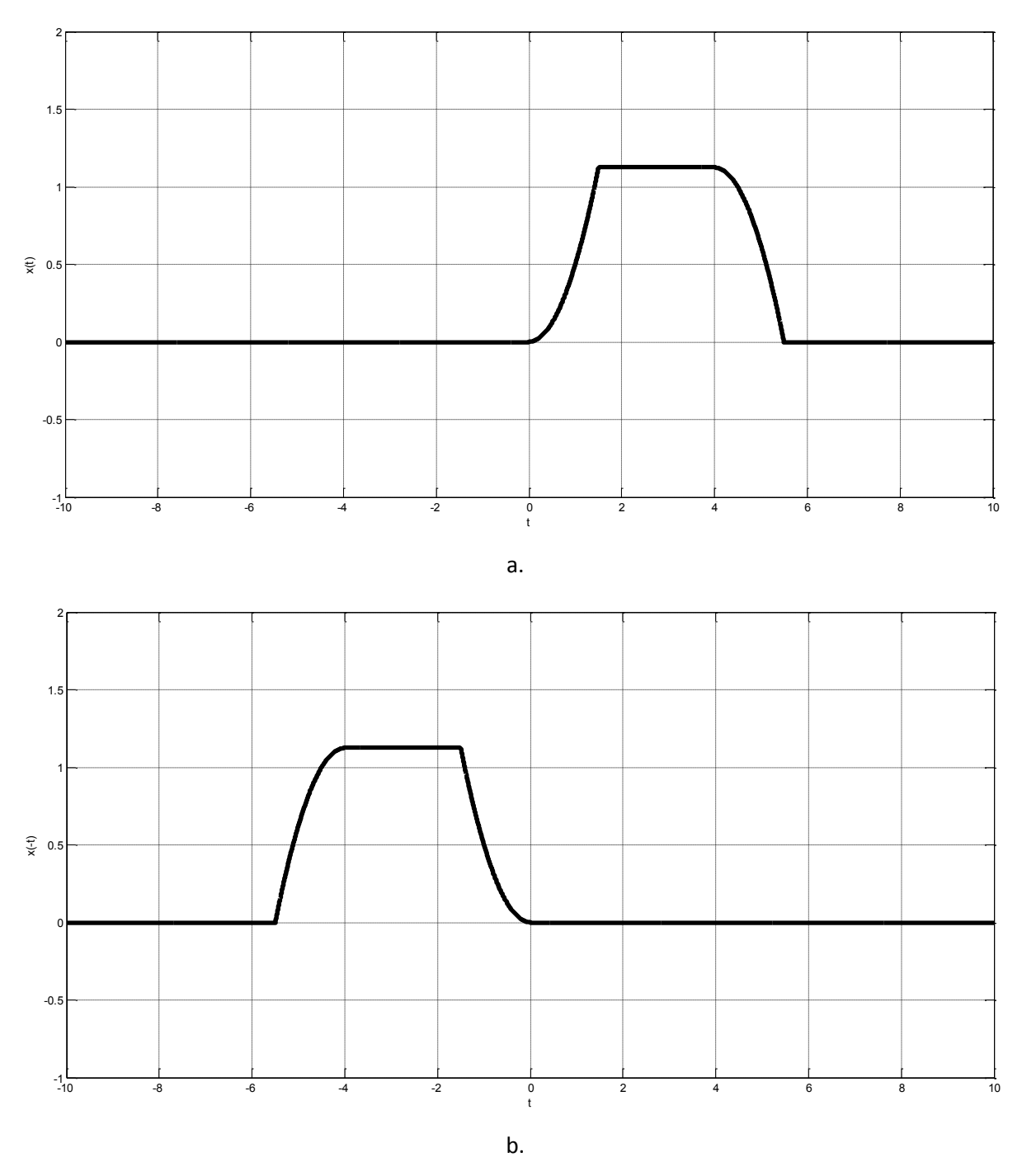

Şekil 1.10 a. Sürekli zaman fonksiyonu,  $x(t)$  ve b. Zamanda tersinir  $x(t)$ :  $y(t) = x(-t)$ 

Kareli ya da milimetrik bir kağıt kullanarak ve ardından kitabımızda verilen MATLAB® kodlarını düzenleyerek genlikte tersinir olan  $-x(t)$  sinyalini çizmeniz güzel bir uygulama olacaktır.

# <span id="page-3-0"></span>**1.4.3 Zamanda ölçekleme**

Sürekli zamanda *t*, kesikli zamanda ise *n* bağımsız değişkeninin sırasıyla  $(t/\alpha)$  ve  $(\alpha n)$   $\alpha \in Z$  şeklinde dönüşümü durumunu inceleyelim.

Şekil 1.10.a'daki  $x(t)$  fonksiyonunun  $a = 1/2$  ile ölçeklendirilerek zamanda genişletilmiş hali Şekil 1.11'de yer almaktadır. Benzer şekilde önce kareli ya da milimetrik bir kağıt kullanarak, farklı t değerlerine  $(1/a = 2 i$ çin farklı t ve 2t) karşılık gelen  $x(2t)$  sinyalini çizmeniz ve ardından kitabımızda verilen MATLAB® kodlarını düzenleyerek zamanda daralma olan  $x(2t)$  sinyalini çizmeniz güzel bir uygulama olacaktır. Dilerseniz Şekil 1.11'de verilen y(t) sinyalini kullanarak ve zamanda daralma ile Şekil 1.10.a sinyaline ulaşıp ulaşamadığınızı test edebilirsiniz. Lütfen önerilen bu uygulamaları zaman ayırarak gerçekleştiriniz (Practise makes perfect).

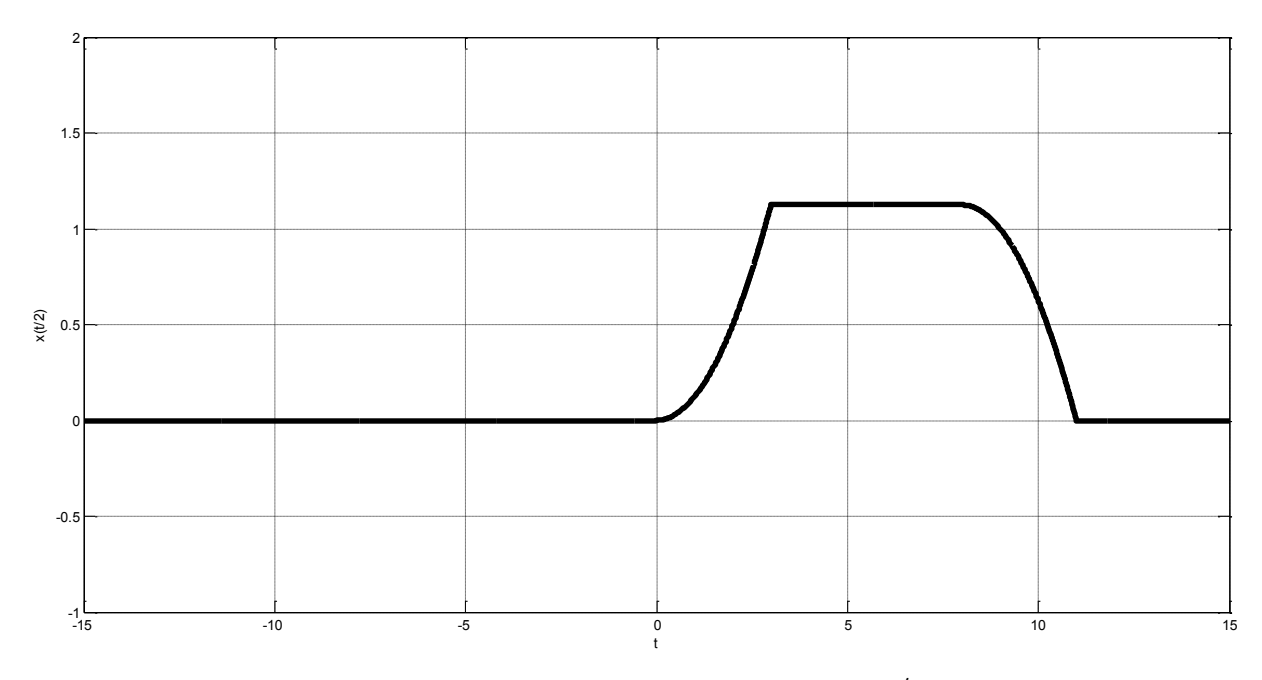

Şekil 1.11 Zamanda genişletilmiş  $x(t)$ :  $y(t) = x(\frac{t}{2})$  $(\frac{2}{2})$ .

Sürekli zamanda olduğu gibi, kesikli zamanda da ölçekleme mümkündür.

Eşitlik 1.24'te analitik denklemi ve Şekil 1.12.a'da grafiği verilen  $x[n]$  fonksiyonunun  $a = 2$  ile ölçeklendirilerek örnekte daraltılmış hali Şekil 1.12.b'de yer almaktadır.

$$
x[n] = \begin{cases} n, & 1 \le n \le 20 \\ 0, & \text{diger}} \end{cases}
$$
 (1.24)

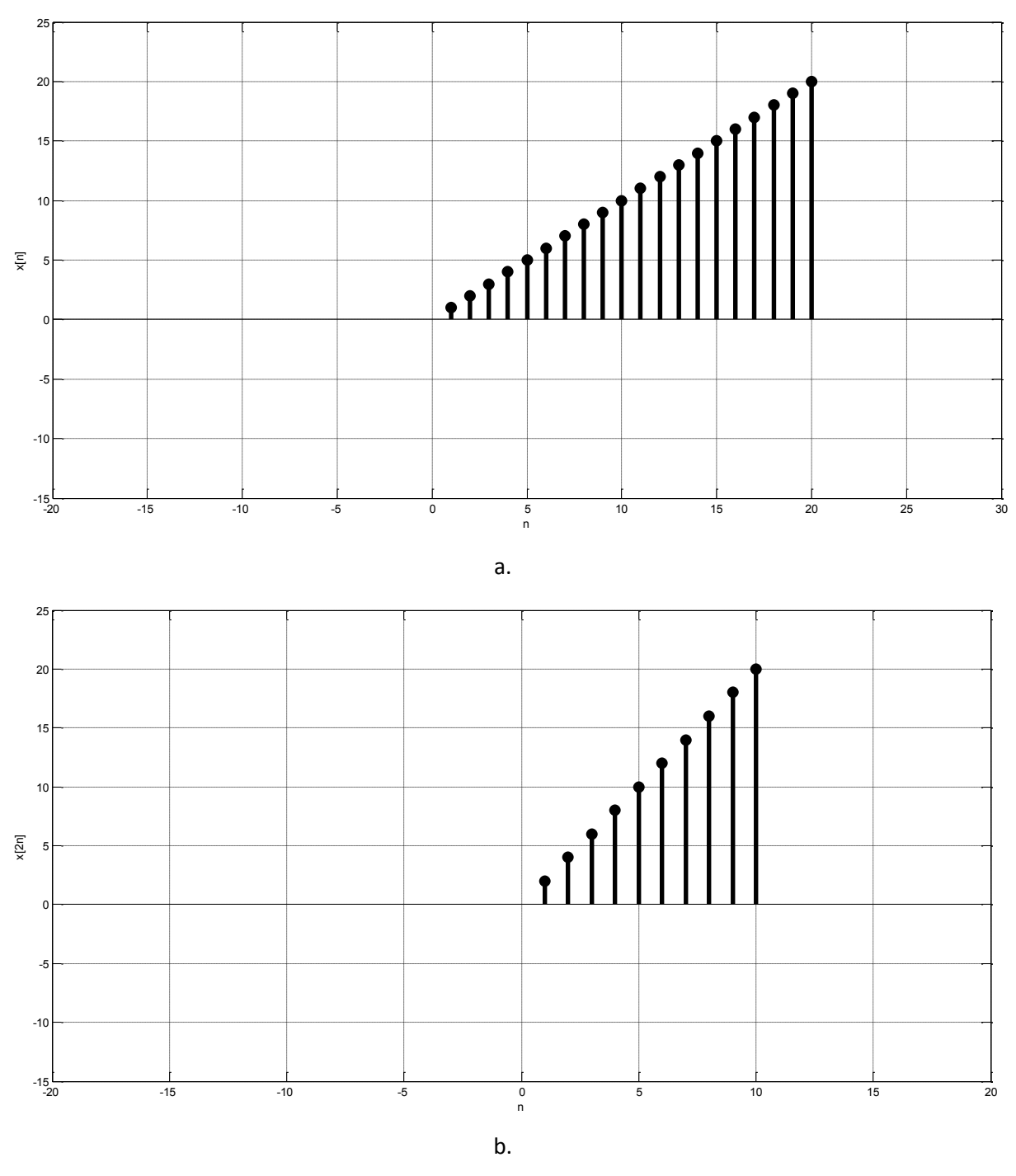

Şekil 1.12 Örnekte daraltılmış  $x[n]$ :  $y[n] = x(2n)$ .

Son olarak: Zamanda kayma ve ölçekleme işlemi gerektiren bir durumda önce kayma ve sonra ölçeklendirme işlemlerini gerçekleştirmek ile önce ölçeklendirme ve ardından kayma işlemlerini yapmanız durumunda aynı sonucu elde etmeyeceğinizi görmenizde fayda vardır. Eşitlik 1.23'de verilen sinyal için  $x(\frac{t}{2})$  $\frac{2}{2}$  - 2) sinyalini elde etmek istediğimizde önce zamanda kaydırma, daha sonra ise zamanda ölçekleme işlemini gerçekleştirmek gerekir, çünkü:  $x(\frac{t}{2})$  $(\frac{t}{2} - 2) = x(\frac{t-4}{2})$  $\frac{1}{2}$ ). Önce zamanda kaydırma yaparak ardından gelen ölçekleme ile arzu edilen miktarda zamanda kaydırma gerçekleştirilmiş olur.

Şimdi anladığımızdan emin olmak için i) Önce kareli ya da milimetrik bir kağıt kullanarak, farklı t değerlerine karşılık gelen $-x\left(\frac{-t}{2}\right)$  $\frac{-\iota}{2}$  - 2) sinyalini çizmeniz ve ardından ii) Kitabımızda verilen MATLAB® kodlarını düzenleyerek genlikte ölçekleme, zamanda kaydırma, zamanda ölçekleme ve zamanda tersinirlik işlemlerinin öncelik sırasına karar veriniz. Lütfen $\frac{-t}{2}-2$  değerlerini hesaplamadan, ezbere işlem sırasının belirlenemeyeceğine dikkat ediniz.

```
clear all;
close all;
t=-20:0.001:20;
x = \ldots(0) , *(t < 0) , + \ldots((t.^2)/2) .* (0 <= t & t <1.5 ) + ...
(1.125) .* (1.5 \le t \le t \le 4) + ...(- (t.^2)/2+4.^*t-6.875) .* (4 < t \text{ & } t <=5.5 ) + ...
(0 ) .* (t < 5.5);
figure, plot ((-t/2-2),-x,'Color', 'k', 'LineWidth', 4), axis([-7, 7, -2]1]),xlabel('t'),ylabel('-x(-t/2-2)'),grid on;
```